## 10 ЕПАЛАЛНПТІКО МАӨНМА

- Τελεστές
	- $\circ$  Αριθμητικοί: (\*\*), (\*, /, %), (+, -)
	- <sup>o</sup> Συγκριτικοί ή Σχεσιακοί: ==, >, <, >=, <=, != (<>) True, False

- <sup>ο</sup> Λογικοί: not, and, or
- Αριθμητική Έκφραση:  $3 + 5 * 2 1$
- Λογική Έκφραση : Απλή :  $X > 10$ <br>Σύνθετη :  $(X + 2 > 5)$  and  $(X == K)$
- $X = 10 \% 4 * 6 * 2$ Πράξη
- Πίνακας Αληθείας

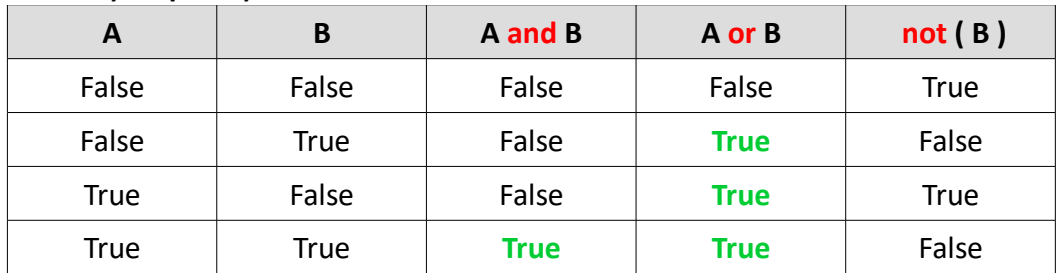

## • Ενσωματωμένες Συναρτήσεις

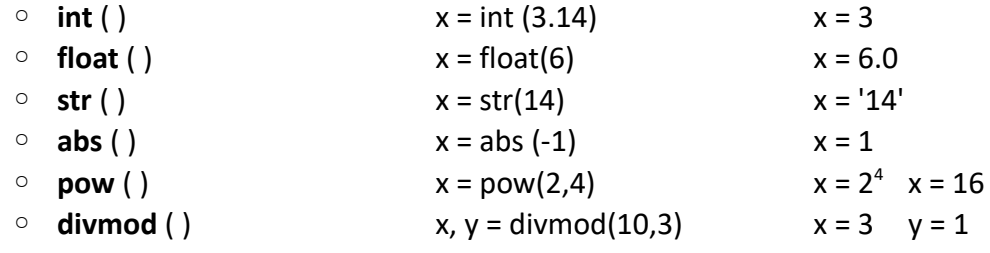

## • Ονομασία μεταβλητών

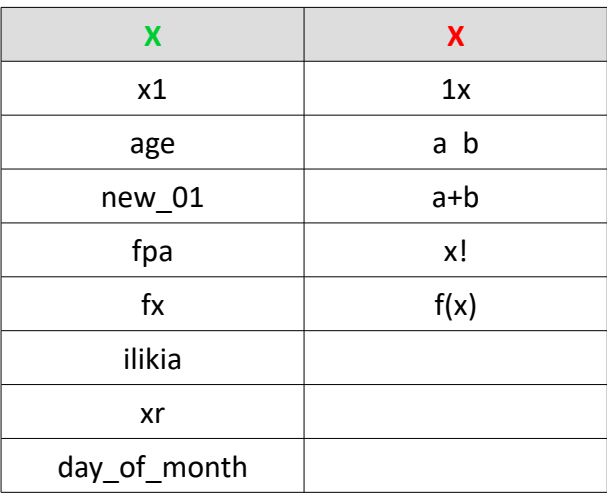

```
• Τύποι μεταβλητών
   ◦ Ακέραιος int x = 2
   ◦ Πραγματικός float x = 4.2
   ◦ Χαρακτήρας str x = 'George'
         • a = 'Πατραμάνης'
         • b = 'Χρήστος'
         • c = a + '' + b• print c Πατραμάνης Χρήστος
         • print 5 * b ΧρήστοςΧρήστοςΧρήστοςΧρήστοςΧρήστος
   ◦ Λογικός bool x = True
                                     x = Falsex = 12 > 10 and 1 != 1• Εντολή Εξόδου
   print
      • print x
      • print 'Το άθροισμα είναι ', sum
      • print x + 2, x^{**} 3, x == yΕντολή Εισόδου
   input
   raw_input
      • x = input()• x = input('x = '')• x = int ( input ( 'Δώσε έναν ακέραιο αριθμό : ' ))
      • x = float ( input ( 'Δώσε ύψος μαθητή σε μέτρα : ' ))
      • x, y, z = input ( 'Δώσε τρεις αριθμούς : ')
      • x, y = input('x ='), input('y =')• on = raw_input ('Δώσε όνομα μαθητή : )
   Παράδειγμα - Δομή Ακολουθίας
   a = input ( 'a = ')
   b = input ( 'b = ')
   ath = a + bgin = a * bprint 'Το άθροισμα είναι : ', ath
   print 'Το γινόμενο είναι : ', gin
```
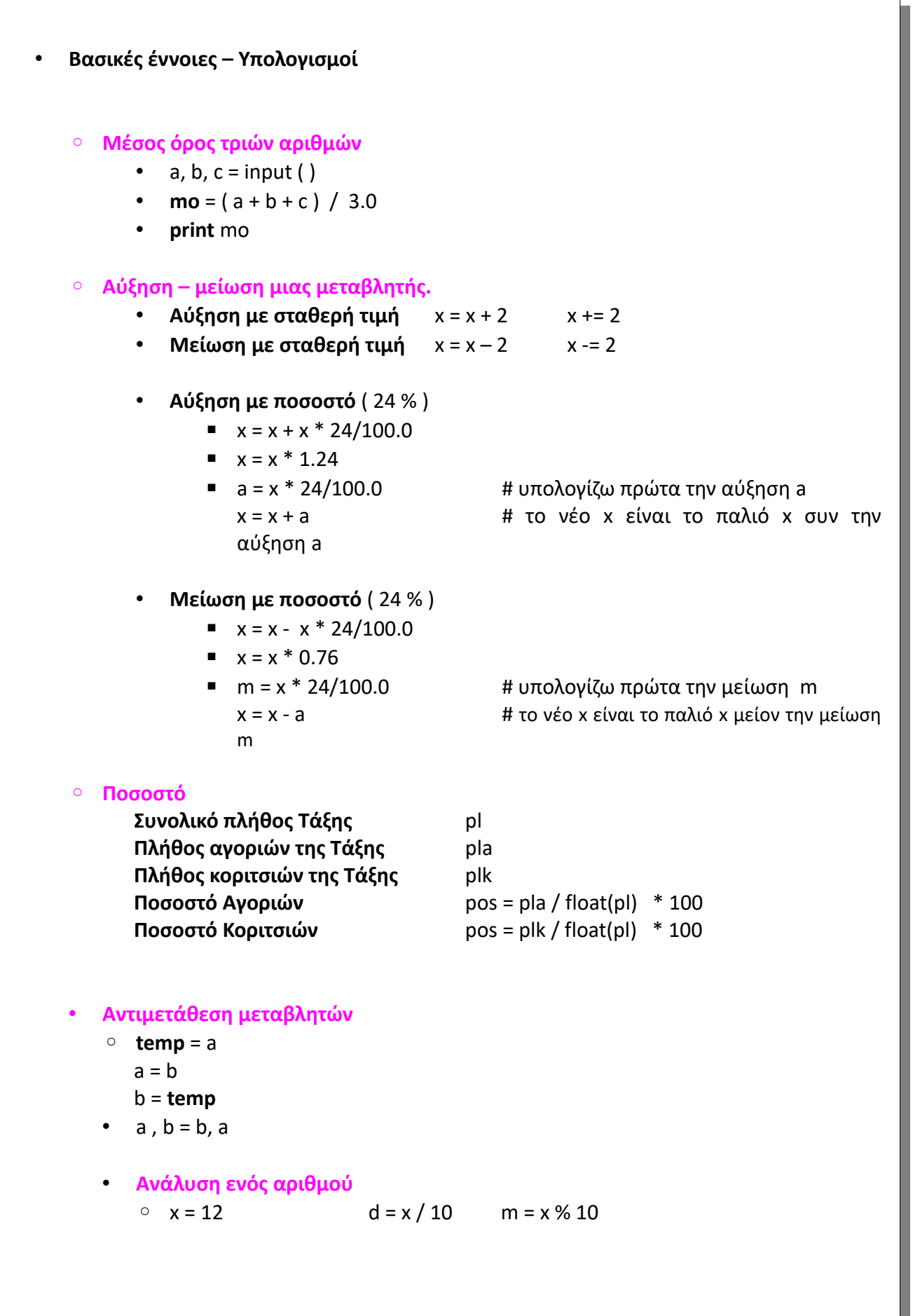

-<br>Μπάρκος Γεώργιος 3

```
• Εντολή Επιλογής ( if )
   ◦ Απλή
   ◦ Σύνθετη
   ◦ Πολλαπλή
   ◦ Εμφωλευμένη
       ▪ Απλή if
                        x = input('x =')y = input('y = ')
                        gin = x * yprint 'Το γινόμενο είναι : ', gin
                        if gin > 0 :
                           print 'Οι αριθμοί είναι ομόσημοι '
       ■ Σύνθετη if
                        x = input('x =')if x > 0 :
                            print 'θετικός αριθμός '
                        else :
                            print 'μη θετικός αριθμός '
       ▪ Πολλαπλή if
                        num = input('Δώσε αριθμό παιδιών του υπαλλήλου : ')
                        if num == 0 :
                          epid = 0
                        elif num == 1 :
                           epid = 50elif num == 2 :
                            epid = 75
                        else : # elif num >= 3 :
                            epid = 150
                        print 'Το επίδομα είναι : ', epid
       ▪ Εμφωλευμένη if
                        x = input('x = ' )a = input ('a = ')
                        if x >= 0 :
                               if a > 0 :
                                      k = 1else :
                                     k = 2else :
                               k = 3print k
```

```
• max, maxName
```
◦ Να γραφεί πρόγραμμα που να διαβάζει τρεις ακέραιους αριθμούς. Να υπολογίζει και να εμφανίζει τη μεγαλύτερη τιμή που διαβάστηκε (**max**)

```
a = int (input ('a = '))b = int (input ('b = '))c = int ( input ('c = '))max = a min = a
if b > max: max = b if b < min: min = bif c > max: max = c if c < min: min = c
print max print min
```
• Να γραφεί πρόγραμμα που να διαβάζει τα ονόματα και τα ύψη (σε μέτρα) τριών μαθητών. Να υπολογίζει και να εμφανίζει το όνομα του μαθητή με το μεγαλύτερο ύψος. (Υπάρχει μόνο ένας)

```
on1, ypsos1 = raw_input('Δώσε όνομα : ') , float(input('Δώσε ύψος : '))
on2, ypsos2 = raw_input('Δώσε όνομα : ') , float(input('Δώσε ύψος : '))
on3, ypsos3 = raw_input('Δώσε όνομα : ') , float(input('Δώσε ύψος : '))
max = ypsos1
maxName = on1
if ypsos2 > max :
   max = ypsos2
   maxName = on2
if ypsos3 > max :
   max = ypsos3
   maxName = on3
print maxName
```
• **Απλή Χρέωση, Κλιμακωτή Χρέωση**

## • **Απλή Χρέωση**

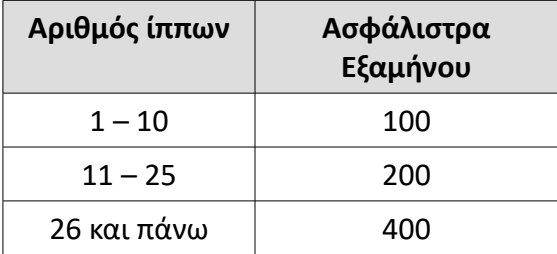

ip= **int** ( **input** ('Δώσε τους ίππους του οχήματός σου : '))

**if** ip  $\leq 10$  **: if** ip  $\geq 1$  and ip  $\leq 10$  **: xr** = 100 **xr** = 100 **elif** ip <= 25 **: elif** ip >= 11 **and** ip <= 25 **: xr** = 200 **xr** = 200 **else : elif** ip >= 26 **: xr** = 400 **xr** = 400

**print** 'θα πληρώσετε ', **xr**, ' € ' **print** 'θα πληρώσετε ', **xr**, ' € '

```
• Κλιμακωτή Χρέωση
```
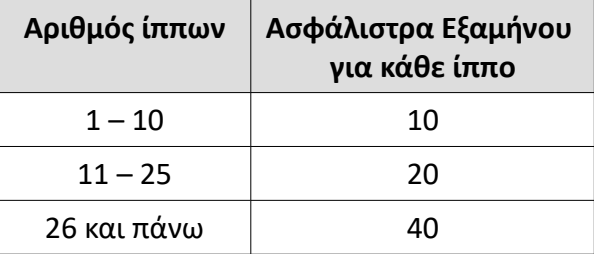

ip= **int** ( **input** ('Δώσε τους ίππους του οχήματός σου : '))

**if** ip <= 10 **: xr** =  $ip * 10$ **elif** ip <= 25 **: xr** =  $10 * 10 + (ip - 10) * 20$ **else :**  $xr = 10 * 10 + 15 * 20 + (ip - 25) * 40$ 

**print** 'θα πληρώσετε ', **xr**, ' € '